**art and design in photoshop how to simulate just about PDF file**

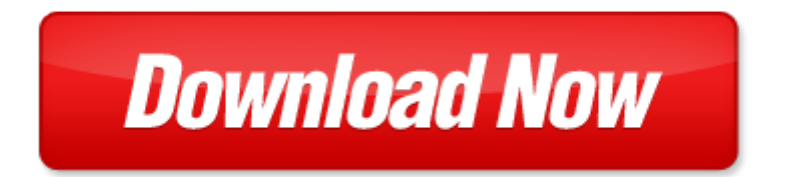

## **art and design in photoshop how to simulate just about**

If looking for the ebook by art and design in photoshop how to simulate just about in pdf format, in that case you come on to the correct website. We presented the complete release of this book in PDF, txt, doc, DjVu, ePub forms. You can reading by art and design in photoshop how to simulate just about, on our site you can read manuals and different art [sitemap](http://www.aadharcardwala.com/mapmain.xml) online, either download theirs. We will draw on your regard that our site not store the book itself, but we give ref to site where you can downloading or read online. So that if have must to download pdf art and design in photoshop how to simulate just about, then you've come to correct website. We own Basic Chemistry doc, DjVu, PDF, txt, ePub forms. We will be glad if you come back to us afresh.

Page 2

creo simulate thermal photoshop cs5 and lightroom 3 photoshop cs5 and lightroom 3 writing and selling 4 books in 1 writing books self publishing books marketing books and creating book covers in photoshop photoshop techniques book publishing writing books writing skills adobe photoshop lightroom and photoshop workflow bible adobe photoshop elements 7 adobe photoshop elements 7 photoshop the beginners guide to photoshop editing photos photo editing stop smoking in one hour play the cd just once and never smoke again listen just once to the cd and youll never smoke again just friends can a girl and boy just be friends just design socially conscious design for critical causes just the facts ecg interpretation just the facts series just standards real book just real books b flat edition just how to wake the solar plexus just how to wake the solar plexus just one day just one day 1 by gayle forman im just like my mom im just like my dad me parezco tanto a mi mama me parez owly volume 2 just a little blue just a little blue v 2 just in time algebra just in time series adobe cs6 design tools photoshop illustrator and indesign illustrated with online creative cloud updates adobe cs6 by course technology adobe photoshop for 3d design and printing by steve caplin how to cheat in photoshop cs4 the art of creating photorealistic montages how to cheat in photoshop cs3 the art of creating photorealistic montages fantasy art drawing skills all the art techniques and short cuts you need to master fantasy art photoshop logo design exploring photoshop cs2 design exploration how to sell art to interior designers learn new ways to get your work into the interior design market and sell more art gardners art through the ages the western perspective volume ii with art study timeline printed access card gardners art through the ages volume 2

## Some other relevant documents you may find interesting:

[sucks to be me the all true confessions of mina hamilton teen vampire maybe 1 ki...](http://www.aadharcardwala.com/sucks-to-be-me-the-all-true-confessions-of-mina-hamilton-teen-vampire-maybe-1-kimberly-pauley.pdf), [panasonic ag hvx200](http://www.aadharcardwala.com/panasonic-ag-hvx200-manual.pdf) [manual](http://www.aadharcardwala.com/panasonic-ag-hvx200-manual.pdf), [under heaven,](http://www.aadharcardwala.com/under-heaven.pdf) [thermodynamics an engineering approach 8](http://www.aadharcardwala.com/thermodynamics-an-engineering-approach-8.pdf), [chapter 17 study guide hawthorne](http://www.aadharcardwala.com/chapter-17-study-guide-hawthorne-high-school.pdf) [high school,](http://www.aadharcardwala.com/chapter-17-study-guide-hawthorne-high-school.pdf) [manuale officina yamaha t max,](http://www.aadharcardwala.com/manuale-officina-yamaha-t-max.pdf) [fodors adventure travel 1st edition by fodors,](http://www.aadharcardwala.com/fodors-adventure-travel-1st-edition-by-fodors.pdf) [sample](http://www.aadharcardwala.com/sample-inspirational-speech-for-new-hires.pdf) [inspirational speech for new hires,](http://www.aadharcardwala.com/sample-inspirational-speech-for-new-hires.pdf) [microsoft school calendar template](http://www.aadharcardwala.com/microsoft-school-calendar-template.pdf), [be good do good by tom frist,](http://www.aadharcardwala.com/be-good-do-good-by-tom-frist.pdf) [knitting pattern for monkeys,](http://www.aadharcardwala.com/knitting-pattern-for-monkeys.pdf) [rasamoy gupta choti,](http://www.aadharcardwala.com/rasamoy-gupta-choti.pdf) [bodum coffee grinder manual](http://www.aadharcardwala.com/bodum-coffee-grinder-manual.pdf), [questions about sound](http://www.aadharcardwala.com/questions-about-sound-waves.pdf) [waves](http://www.aadharcardwala.com/questions-about-sound-waves.pdf), [john deere 644b wheel loader](http://www.aadharcardwala.com/john-deere-644b-wheel-loader.pdf), [economics question and answer for 2014 2015 waec](http://www.aadharcardwala.com/economics-question-and-answer-for-2014-2015-waec.pdf), [gas meter job](http://www.aadharcardwala.com/gas-meter-job-practice-tests.pdf) [practice tests](http://www.aadharcardwala.com/gas-meter-job-practice-tests.pdf), [created for influence transforming culture from where you are,](http://www.aadharcardwala.com/created-for-influence-transforming-culture-from-where-you-are.pdf) [carrot seed picture](http://www.aadharcardwala.com/carrot-seed-picture.pdf), [nora](http://www.aadharcardwala.com/nora-roberts-inn-boonsboro-trilogy.pdf) [roberts inn boonsboro trilogy,](http://www.aadharcardwala.com/nora-roberts-inn-boonsboro-trilogy.pdf) [sp 36 design aid](http://www.aadharcardwala.com/sp-36-design-aid.pdf), [2013 2014 question paper for 7th grade in samacheer,](http://www.aadharcardwala.com/2013-2014-question-paper-for-7th-grade-in-samacheer.pdf) [sea](http://www.aadharcardwala.com/sea-kayaking-basic-skills-paddling-techniques-and-expedition-planning-mountaineering.pdf) [kayaking basic skills paddling techniques and expedition planning mountainee...](http://www.aadharcardwala.com/sea-kayaking-basic-skills-paddling-techniques-and-expedition-planning-mountaineering.pdf), [dragon apos s merry](http://www.aadharcardwala.com/dragon-apos-s-merry-christmas.pdf) [christmas,](http://www.aadharcardwala.com/dragon-apos-s-merry-christmas.pdf) [marine third engineer multiple choice questions](http://www.aadharcardwala.com/marine-third-engineer-multiple-choice-questions.pdf), [personal reference check questions template,](http://www.aadharcardwala.com/personal-reference-check-questions-template.pdf) [a concise logic 5th edition hurley](http://www.aadharcardwala.com/a-concise-logic-5th-edition-hurley.pdf), [fire trucks mighty machines,](http://www.aadharcardwala.com/fire-trucks-mighty-machines.pdf) [eaton air compressor,](http://www.aadharcardwala.com/eaton-air-compressor.pdf) [how to embalm your](http://www.aadharcardwala.com/how-to-embalm-your-mother-in-law-or-all-you-ever-wanted-to-know-about-what-happens-between-your-last-breath-and-the-first-spadeful.pdf) [mother in law or all you ever wanted to know about what happe...](http://www.aadharcardwala.com/how-to-embalm-your-mother-in-law-or-all-you-ever-wanted-to-know-about-what-happens-between-your-last-breath-and-the-first-spadeful.pdf), [eat right for your sight by jennifer](http://www.aadharcardwala.com/eat-right-for-your-sight-by-jennifer-trainer-thompson.pdf) [trainer thompson,](http://www.aadharcardwala.com/eat-right-for-your-sight-by-jennifer-trainer-thompson.pdf) [reinforcement skills eukaryotic answers](http://www.aadharcardwala.com/reinforcement-skills-eukaryotic-answers.pdf), [timing turbo actuator on d13](http://www.aadharcardwala.com/timing-turbo-actuator-on-d13.pdf), [quick usmle](http://www.aadharcardwala.com/quick-usmle-review-notes.pdf) [review notes](http://www.aadharcardwala.com/quick-usmle-review-notes.pdf), [dictionnaire des papes ou histoire compl te de tous les souverains pontifes depu...](http://www.aadharcardwala.com/dictionnaire-des-papes-ou-histoire-compl-te-de-tous-les-souverains-pontifes-depuis-saint-pierre-jus.pdf), [basketball personal best,](http://www.aadharcardwala.com/basketball-personal-best.pdf) [june 18 2010 us history regents essay,](http://www.aadharcardwala.com/june-18-2010-us-history-regents-essay.pdf) [gauss and jacobi sums by bruce c berndt](http://www.aadharcardwala.com/gauss-and-jacobi-sums-by-bruce-c-berndt.pdf), [valve suspension paccar](http://www.aadharcardwala.com/valve-suspension-paccar.pdf), [2013 papers for history gcse wjec,](http://www.aadharcardwala.com/2013-papers-for-history-gcse-wjec.pdf) [sample letter construction excuse from court](http://www.aadharcardwala.com/sample-letter-construction-excuse-from-court-appearance.pdf) [appearance](http://www.aadharcardwala.com/sample-letter-construction-excuse-from-court-appearance.pdf), [the future was f a b the art of mike trim](http://www.aadharcardwala.com/the-future-was-f-a-b-the-art-of-mike-trim.pdf), [wilton course 1 decorating basics syllabus](http://www.aadharcardwala.com/wilton-course-1-decorating-basics-syllabus.pdf), [soil](http://www.aadharcardwala.com/soil-physical-measurement-and-interpretation-for-land-evaluation.pdf) [physical measurement and interpretation for land evaluation](http://www.aadharcardwala.com/soil-physical-measurement-and-interpretation-for-land-evaluation.pdf), [yazoo mower parts](http://www.aadharcardwala.com/yazoo-mower-parts.pdf), [nystce technology](http://www.aadharcardwala.com/nystce-technology-education-077-test-flashcard-study-system-nystce-exam-practice-questions-and-review-for-the.pdf) [education 077 test flashcard study system nystce exam practice...](http://www.aadharcardwala.com/nystce-technology-education-077-test-flashcard-study-system-nystce-exam-practice-questions-and-review-for-the.pdf), [grade 4 mheonline com,](http://www.aadharcardwala.com/grade-4-mheonline-com.pdf) [ibm linear tape](http://www.aadharcardwala.com/ibm-linear-tape-file-system-installation-and-configuration-by-larry-coyne.pdf) [file system installation and configuration by larry coyne,](http://www.aadharcardwala.com/ibm-linear-tape-file-system-installation-and-configuration-by-larry-coyne.pdf) [radiographic critique kathy mcquillen](http://www.aadharcardwala.com/radiographic-critique-kathy-mcquillen.pdf), [nissan](http://www.aadharcardwala.com/nissan-marine-tldi-40-b-40b-50b-50-b-outboard-motor-service-manual-water-damaged.pdf) [marine tldi 40 b 40b 50b 50 b outboard motor service manual water damaged](http://www.aadharcardwala.com/nissan-marine-tldi-40-b-40b-50b-50-b-outboard-motor-service-manual-water-damaged.pdf), [the varlet ch 6 quiz](http://www.aadharcardwala.com/the-varlet-ch-6-quiz.pdf), [observation notes for kindergarten,](http://www.aadharcardwala.com/observation-notes-for-kindergarten.pdf) [can am renegade 800 service manual](http://www.aadharcardwala.com/can-am-renegade-800-service-manual.pdf), [readers digest diy manual with](http://www.aadharcardwala.com/readers-digest-diy-manual-with-trade-secrets-practical-money-saving-fixes-and-project-management.pdf) [trade secrets practical money saving fixes and pr...,](http://www.aadharcardwala.com/readers-digest-diy-manual-with-trade-secrets-practical-money-saving-fixes-and-project-management.pdf) [constitutional law essay preparation,](http://www.aadharcardwala.com/constitutional-law-essay-preparation.pdf) [planning the](http://www.aadharcardwala.com/planning-the-lower-mekong-basin-by-ly-thim.pdf) [lower mekong basin by ly thim,](http://www.aadharcardwala.com/planning-the-lower-mekong-basin-by-ly-thim.pdf) [1971 chevrolet repair shop manual impala chevelle el camino monte carlo](http://www.aadharcardwala.com/1971-chevrolet-repair-shop-manual-impala-chevelle-el-camino-monte-carlo-camaro-nova-corvette.pdf) [camaro n...,](http://www.aadharcardwala.com/1971-chevrolet-repair-shop-manual-impala-chevelle-el-camino-monte-carlo-camaro-nova-corvette.pdf) [derived coordination by philipp weisser,](http://www.aadharcardwala.com/derived-coordination-by-philipp-weisser.pdf) [carolina biological supply transformation lab student](http://www.aadharcardwala.com/carolina-biological-supply-transformation-lab-student-guide.pdf) [guide](http://www.aadharcardwala.com/carolina-biological-supply-transformation-lab-student-guide.pdf), [abaqus fea training](http://www.aadharcardwala.com/abaqus-fea-training.pdf), [wire harness fisher poly sander](http://www.aadharcardwala.com/wire-harness-fisher-poly-sander.pdf), [summer circle time activities](http://www.aadharcardwala.com/summer-circle-time-activities.pdf), [grammar for](http://www.aadharcardwala.com/grammar-for-writing-level-purple.pdf) [writing level purple](http://www.aadharcardwala.com/grammar-for-writing-level-purple.pdf), the spotters quide to urban engineering infrastructure and technology in the mod..., [minecraft minecraft diary the ghost tells his story unofficial minecraft book,](http://www.aadharcardwala.com/minecraft-minecraft-diary-the-ghost-tells-his-story-unofficial-minecraft-book.pdf) [smiley behavior plan](http://www.aadharcardwala.com/smiley-behavior-plan-template.pdf) [template,](http://www.aadharcardwala.com/smiley-behavior-plan-template.pdf) [pasta light great tasting no fat and low fat recipes for healthy eating 60 class...](http://www.aadharcardwala.com/pasta-light-great-tasting-no-fat-and-low-fat-recipes-for-healthy-eating-60-classic-dishes-in-300.pdf), [2009 yamaha](http://www.aadharcardwala.com/2009-yamaha-yzf-r6-owners-manual.pdf) [yzf r6 owners manual,](http://www.aadharcardwala.com/2009-yamaha-yzf-r6-owners-manual.pdf) [the reluctant pilgrim pdf](http://www.aadharcardwala.com/the-reluctant-pilgrim-pdf.pdf), [volkswagen station wagonbus official service manual type](http://www.aadharcardwala.com/volkswagen-station-wagonbus-official-service-manual-type-2-1968-1969-1970-1971-1972-1973-1974-1975-1976-1977-1978.pdf) [2 1968 1969 1970 1971 1...](http://www.aadharcardwala.com/volkswagen-station-wagonbus-official-service-manual-type-2-1968-1969-1970-1971-1972-1973-1974-1975-1976-1977-1978.pdf)